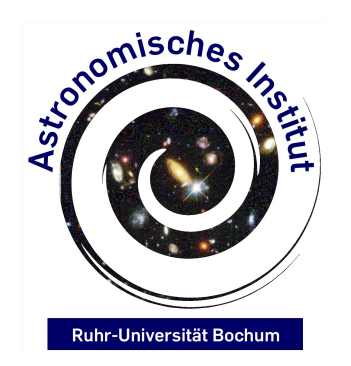

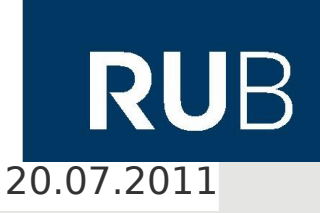

**Aka. Flagging...**

**Arpad Miskolczi Astronomisches Institut Ruhr Universität Bochum**

Spent last month in Socorro at the NRAO Operations Center, reducing EVLA data for CHANGES.

**C**ontinuum **HA**los of **N**earby **G**alaxies - An **E**VLA **S**urvey

Survey proposed the observation of 40 galaxies with EVLA. Galaxies are highly inclined to look into their halo

AOC building in Socorro. Picture by NRAO

and hopefully measure radio flux to observe stuff like CR, Quadrupole Fields, Wind Speeds...

Full Stokes in L Band (20cm) to a sensitivity of a few  $\mu$ J / Beam

11 galaxies are already observed in B conf.

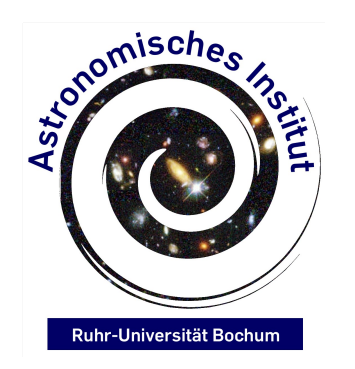

**Aka. Flagging...**

**Arpad Miskolczi Astronomisches Institut Ruhr Universität Bochum** 20.07.2011

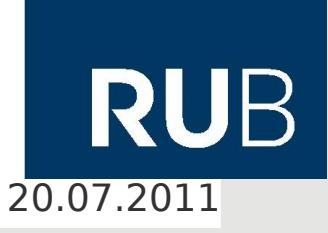

Observational Parameters:

27 Antennas

32 spectral windows, 64 channels

Each channel has a width of 250 KHz  $\rightarrow$  total bandwidth of 512 MHz

At  $\sim$ 1.5 Ghz, there was a gap in the observed frequency due to high RFI contamination

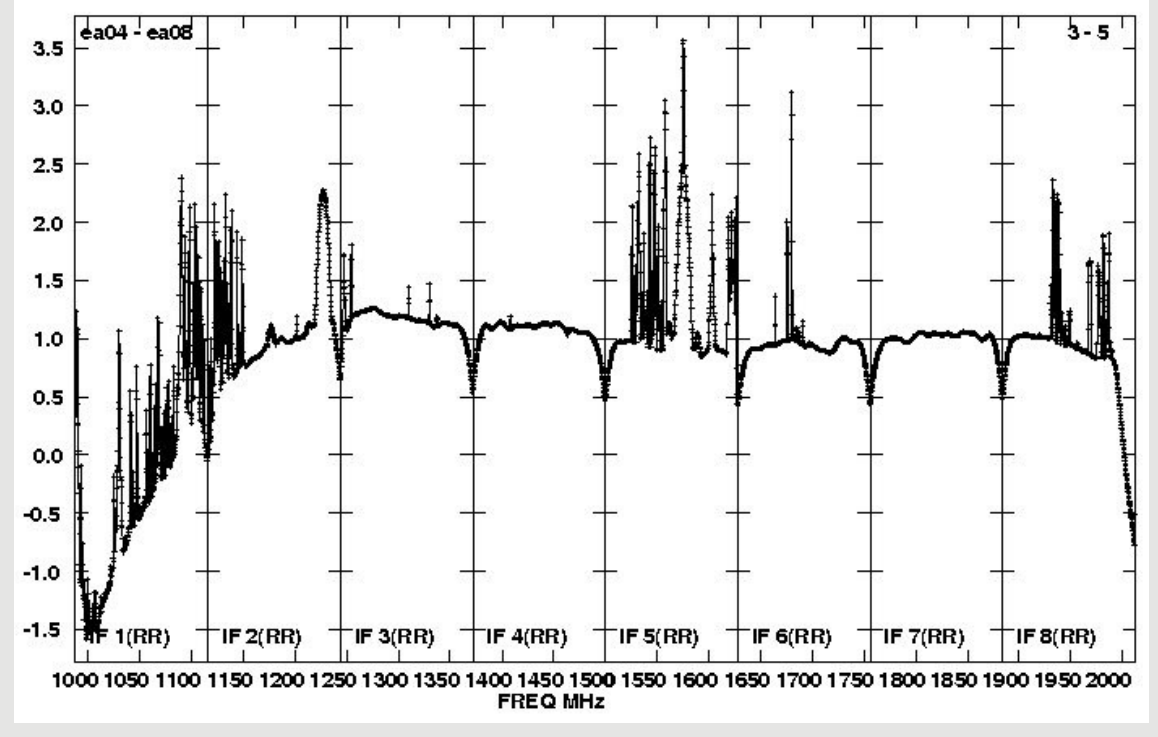

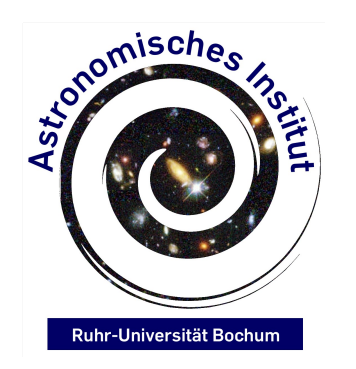

**Aka. Flagging...**

**Arpad Miskolczi Astronomisches Institut Ruhr Universität Bochum** 20.07.2011

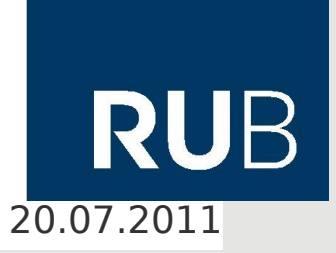

#### 27 Antennas in B configuration have good uv coverage: Phasecalibrator

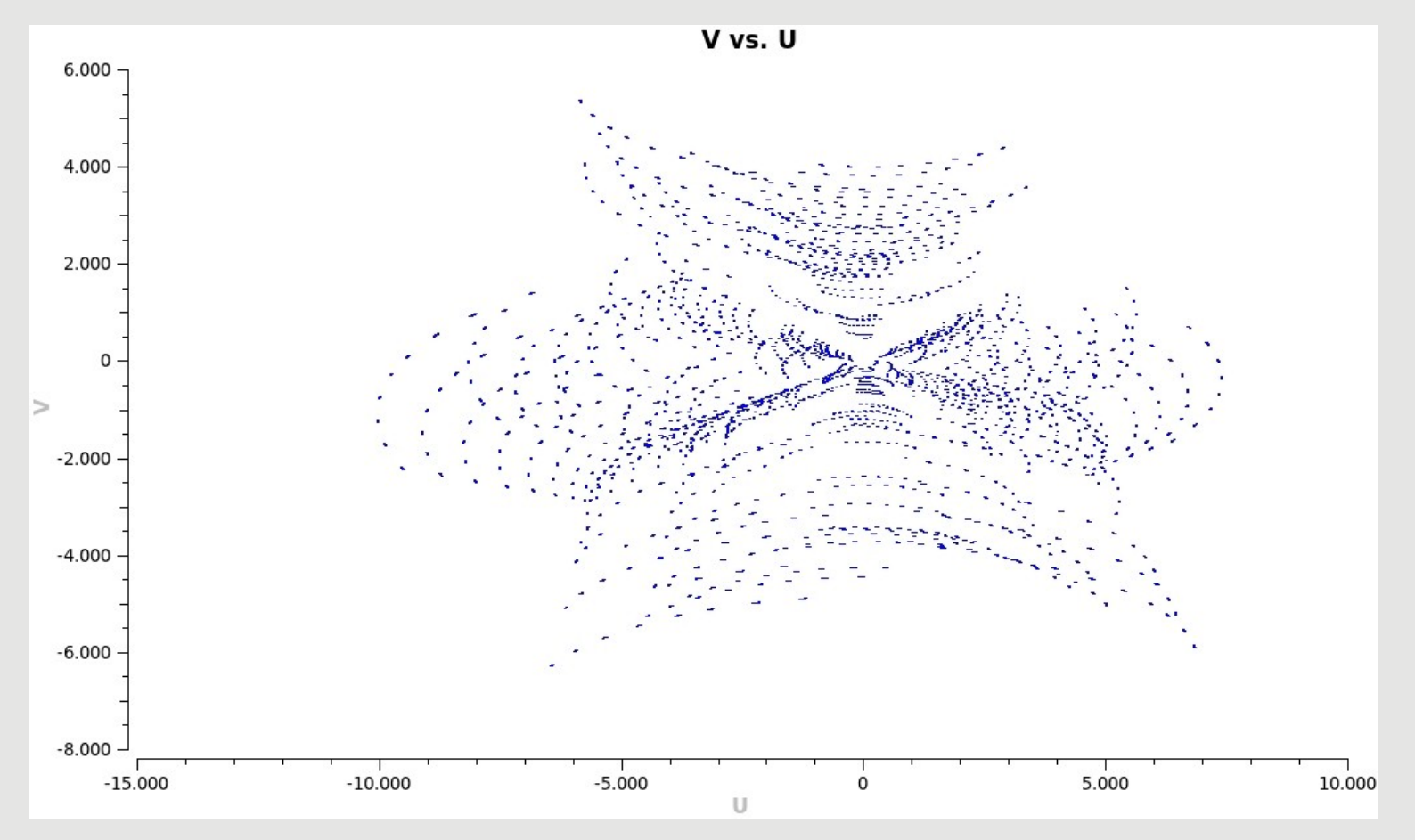

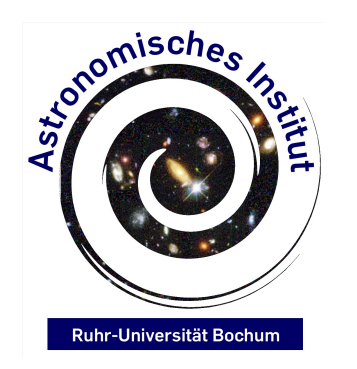

**Aka. Flagging...**

**Arpad Miskolczi Astronomisches Institut Ruhr Universität Bochum** 20.07.2011

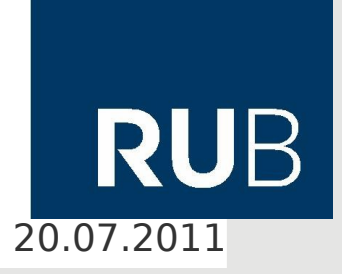

#### 27 Antennas in B configuration have good uv coverage: Primary Calibrator

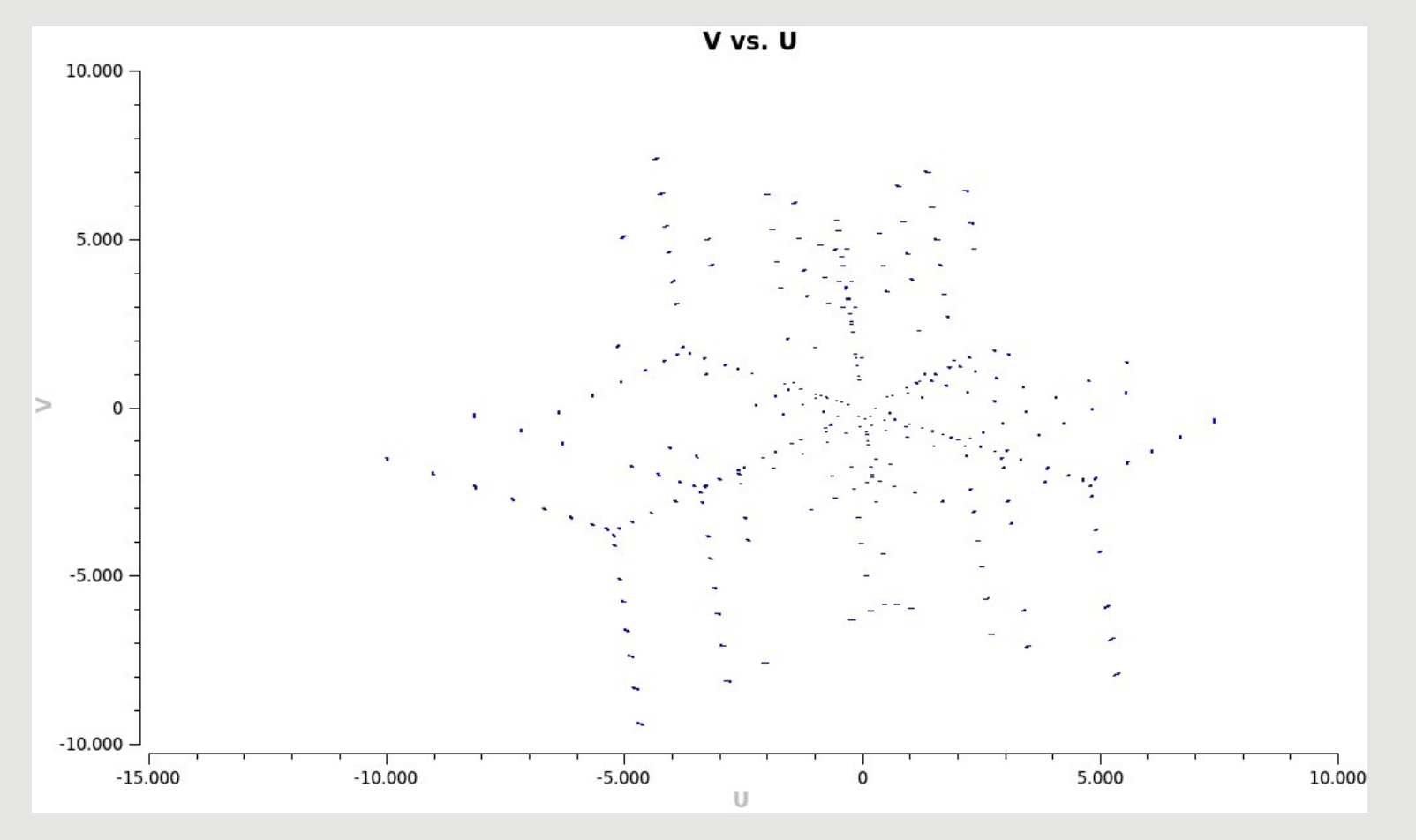

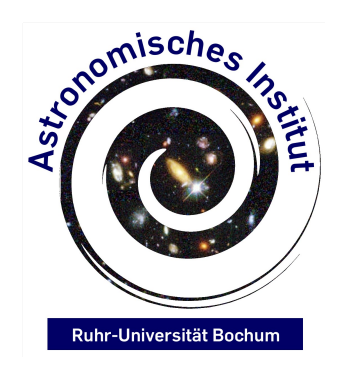

**Aka. Flagging...**

**Arpad Miskolczi Astronomisches Institut Ruhr Universität Bochum** 20.07.2011

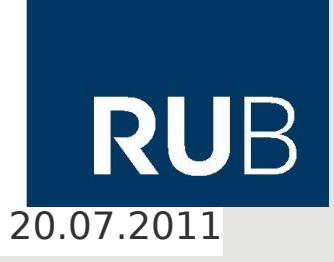

#### Flagging took 3.5 weeks, baseline for baseline, spw for spw, eye for eye...

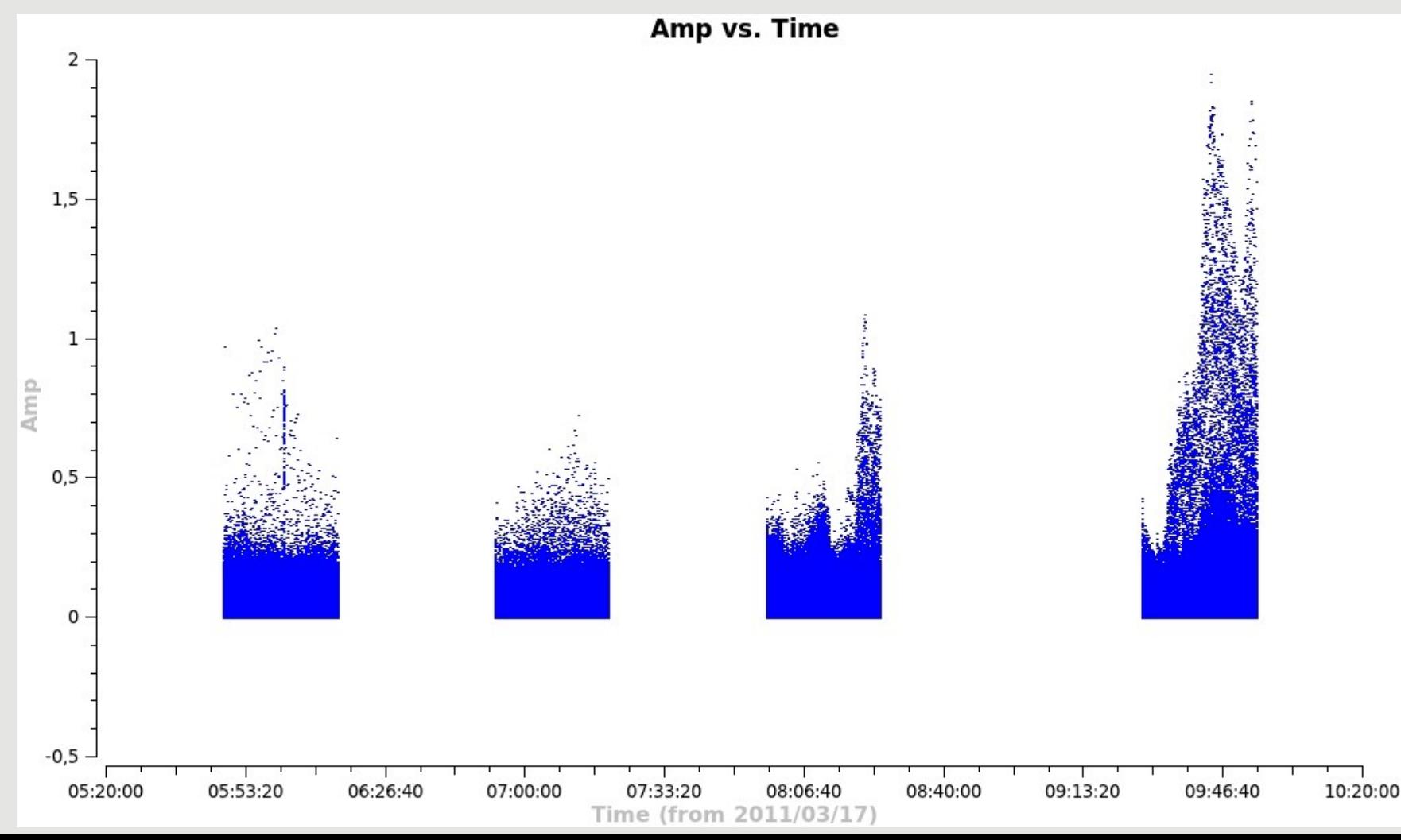

5

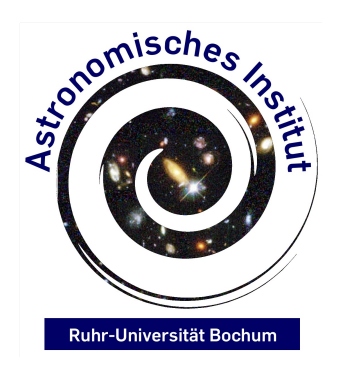

**Aka. Flagging...**

**Arpad Miskolczi Astronomisches Institut Ruhr Universität Bochum** 20.07.2011

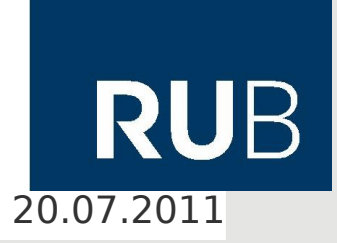

New approach through rficonsole.

First of all: Get latest Casa version (3.2.1), older ones have trouble splitting the data.

Works, but needs a lot of trial and error to get good flagging parameters. Still much faster then 3.5 weeks...

Best approach: Preliminery flagging in Casa, then "fineflagging" in rficonsole.

Casa: Flag "dummy scan", flag first 10 seconds of each observation "quacking", flag bad antennas (in my case ea03,ea16,ea17), flag bad time ranges if necessary.

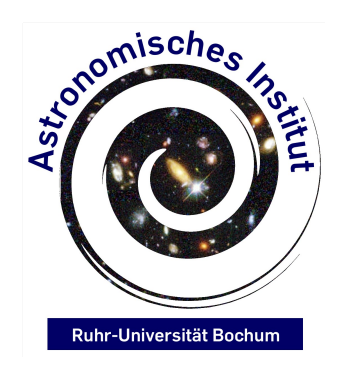

**Aka. Flagging...**

**Arpad Miskolczi Astronomisches Institut Ruhr Universität Bochum** 20.07.2011

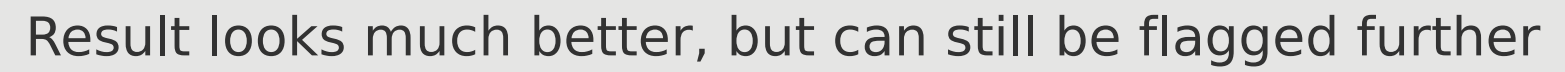

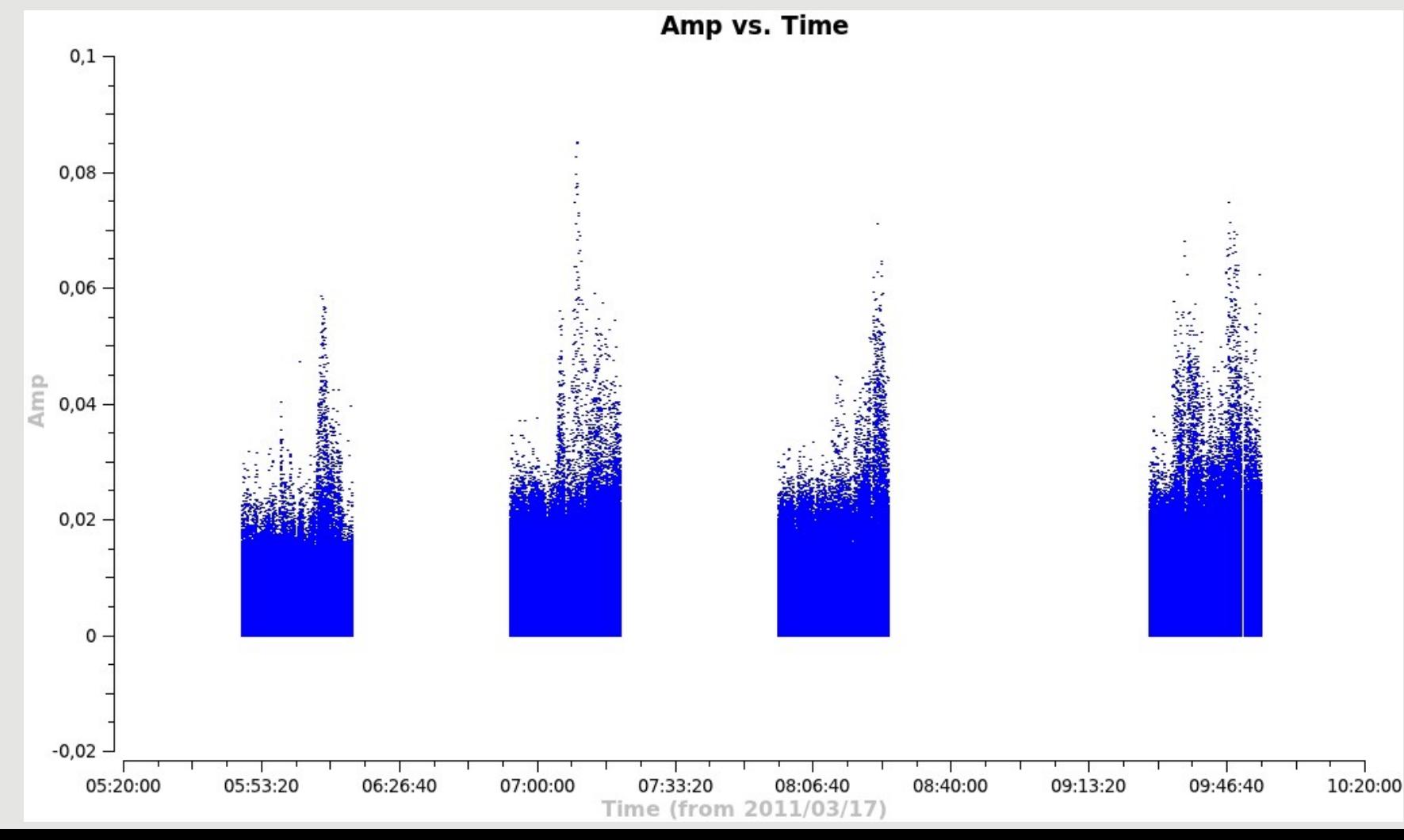

7

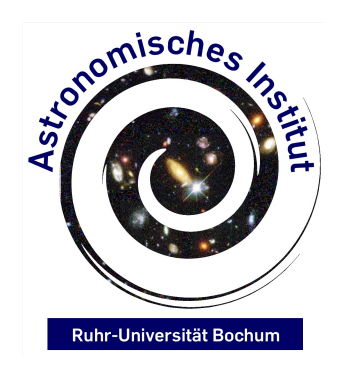

#### **Reducing EVLA Data for CHANGES Aka. Flagging...**

**Arpad Miskolczi Astronomisches Institut Ruhr Universität Bochum** 20.07.2011

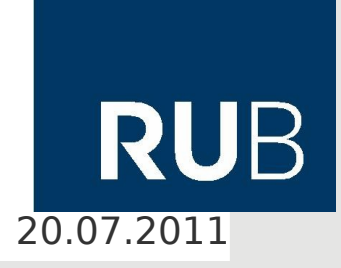

Calibration is rather simple, but not that good if one is doing it the regular way.

Main problem is the supplied model for the primary calibrator 3C 286.

Setjy knows the right flux, but for some reason, model has constant flux per spectral window.

Should be smooth.

Solution: Channelbased calibration (remember Björn's talk on it in Pushchino)

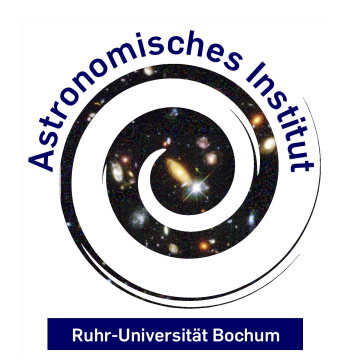

**Aka. Flagging...**

#### **Arpad Miskolczi Astronomisches Institut Ruhr Universität Bochum** 20.07.2011

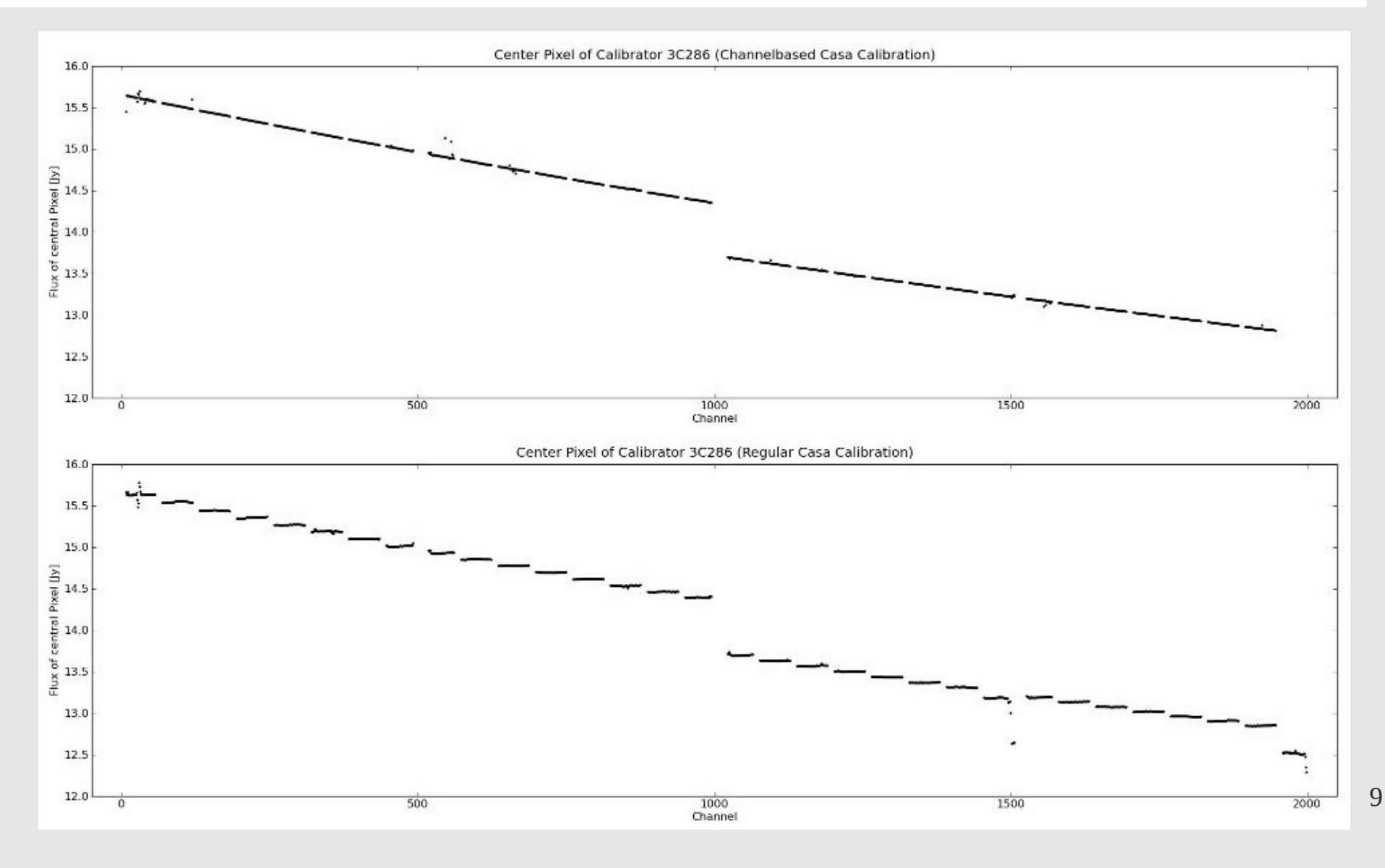

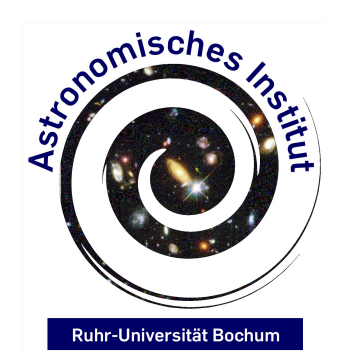

**Aka. Flagging...**

**Arpad Miskolczi Astronomisches Institut Ruhr Universität Bochum** 20.07.2011

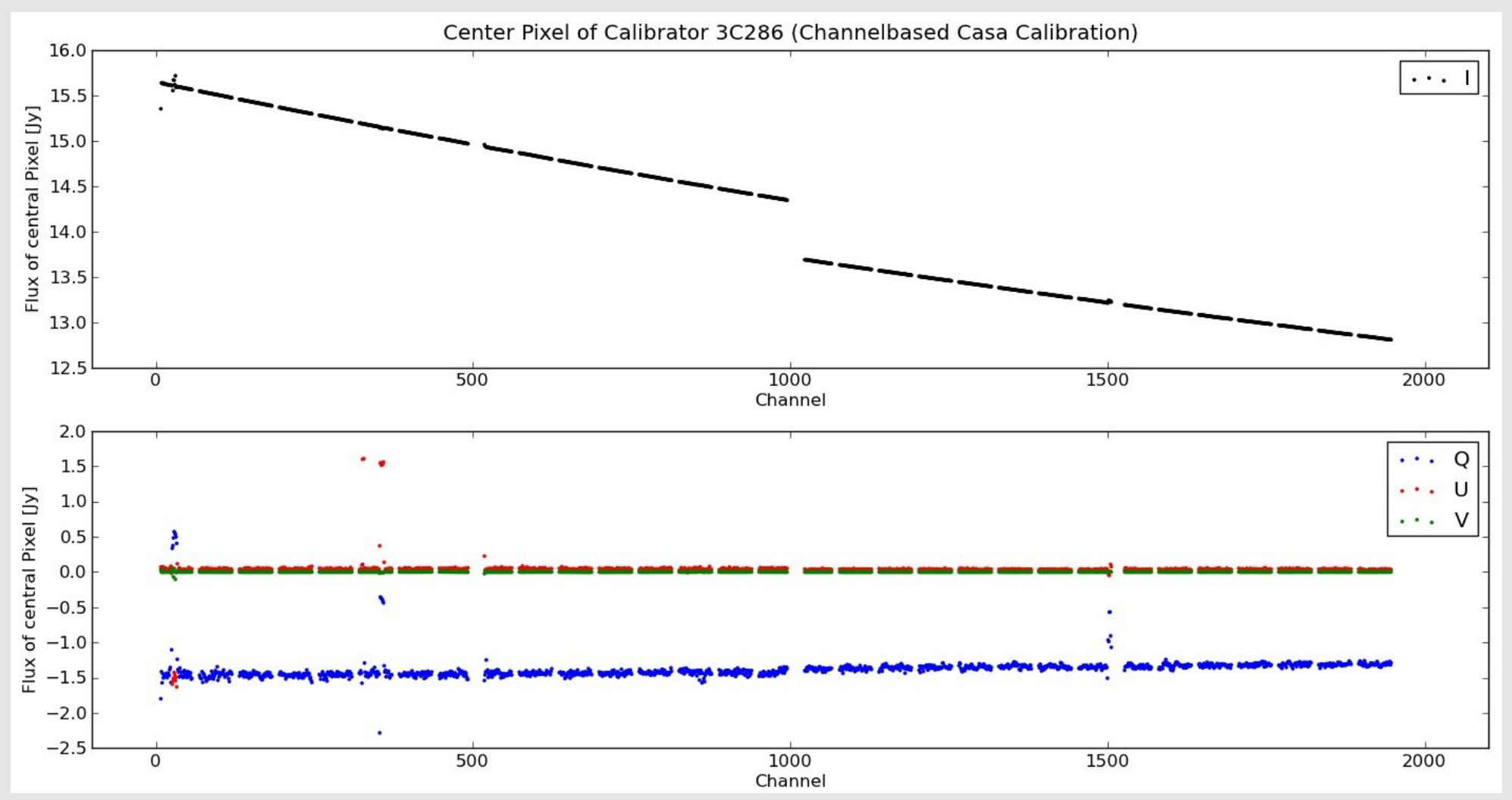

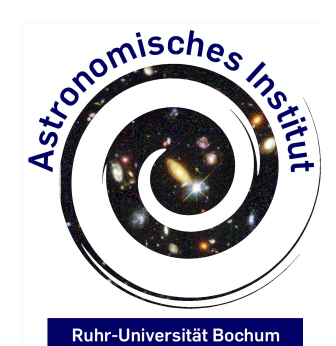

#### **Reducing EVLA Data for CHANGES Aka. Flagging...**

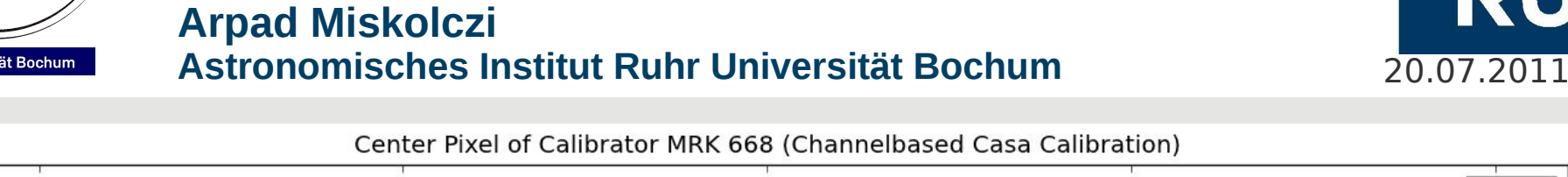

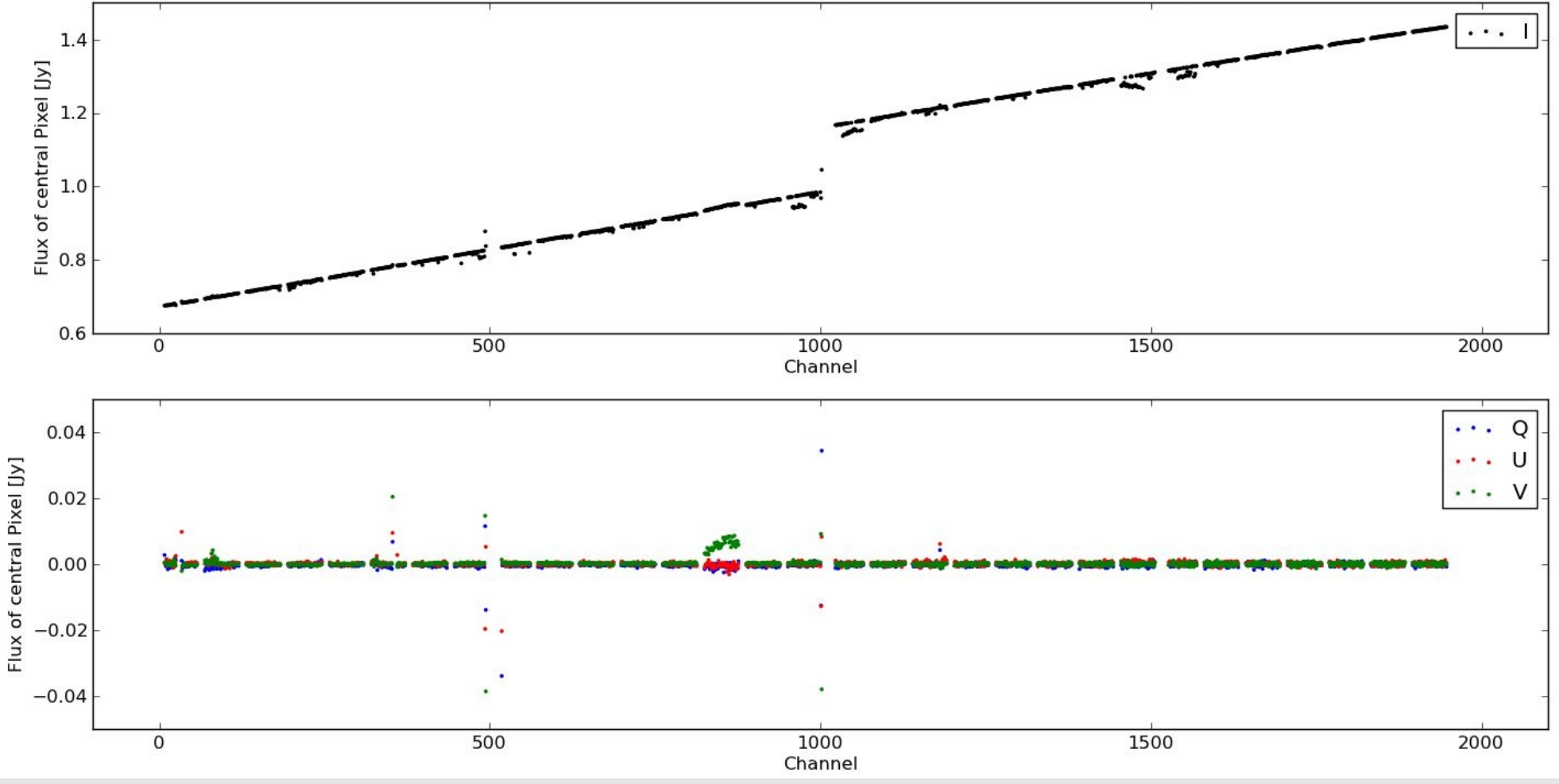

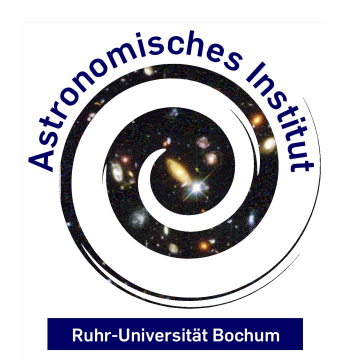

**Aka. Flagging...**

**Arpad Miskolczi Astronomisches Institut Ruhr Universität Bochum** 20.07.2011

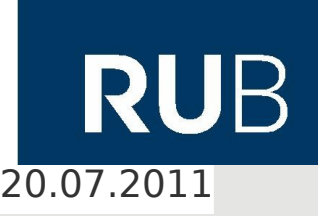

Center Pixel of Calibrator PKS J1248-1959 (Channelbased Casa Calibration)  $\cdots$ 5.6 Flux of central Pixel [Jy]  $5.4$  $5.2$ 5.0 4.8 4.6  $4.4$ 500 1000 1500 2000  $\mathbf 0$ Channel ٠ Q  $0.2$ U Flux of central Pixel [Jy] v  $0.1$  $0.0$  $-0.1$  $-0.2$ 500 1000 2000  $\mathbf 0$ 1500 Channel

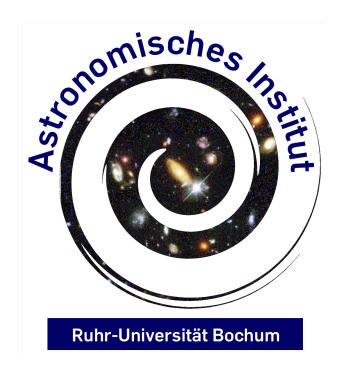

#### **Reducing EVLA Data for CHANGES Aka. Flagging...**

**Arpad Miskolczi Astronomisches Institut Ruhr Universität Bochum**

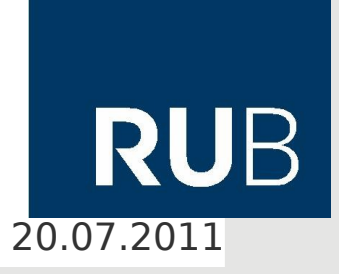

13

Calibration is still rather noisy and has some bad outliers.

Probably due to residual RFI.

First Image is a bit dissapointing, does not look like image from Condon et al. 1987

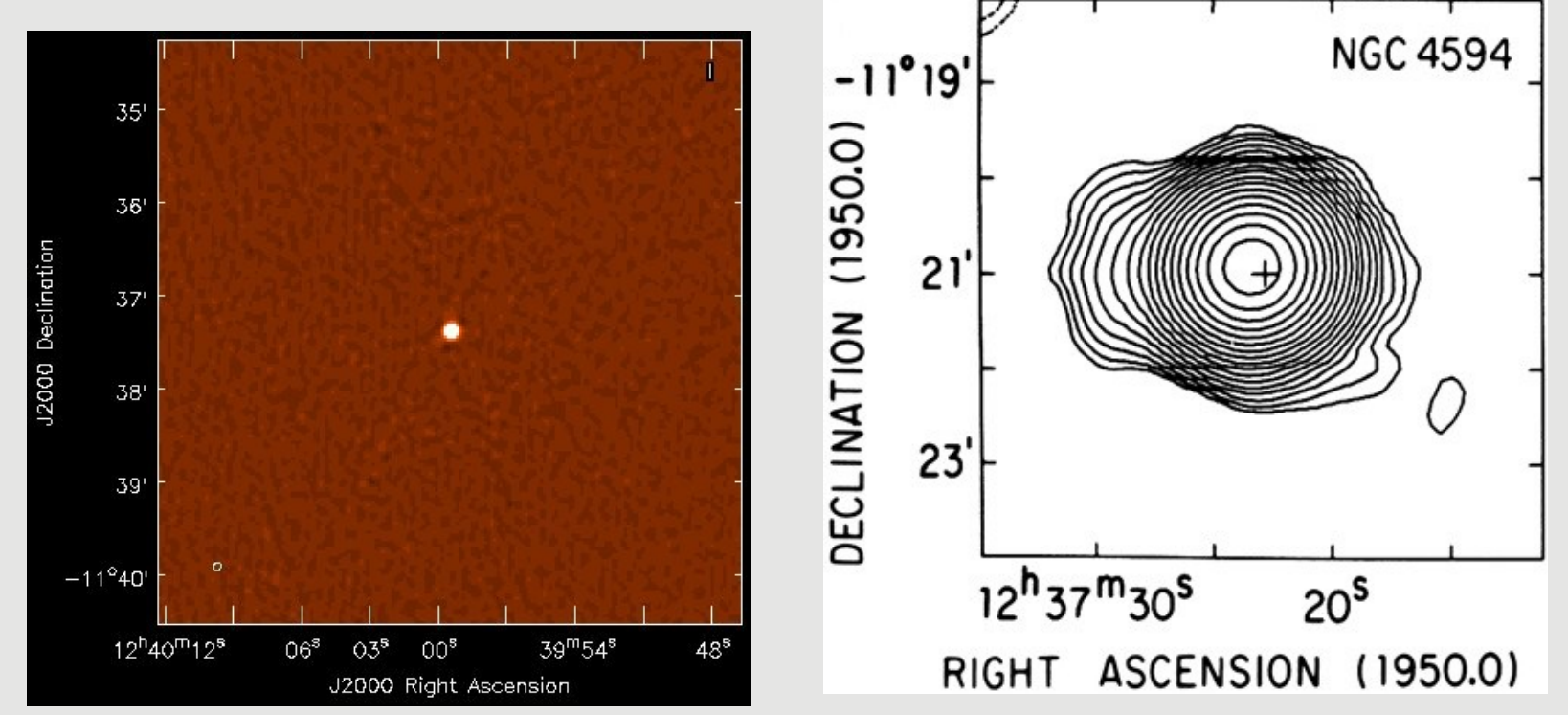

![](_page_13_Picture_0.jpeg)

**Aka. Flagging...**

**Arpad Miskolczi Astronomisches Institut Ruhr Universität Bochum**

![](_page_13_Picture_4.jpeg)

Conclusions:

Flagging EVLA Data in L Band is a pain, but can be done with a good rficonsole strategy.

Calibration should be done on a per channel basis.

Thank you!